### **Modelica Library for Spacecraft Resource Budgeting**

Niccolo Cymbalist Chahe Adourian (supervisor)

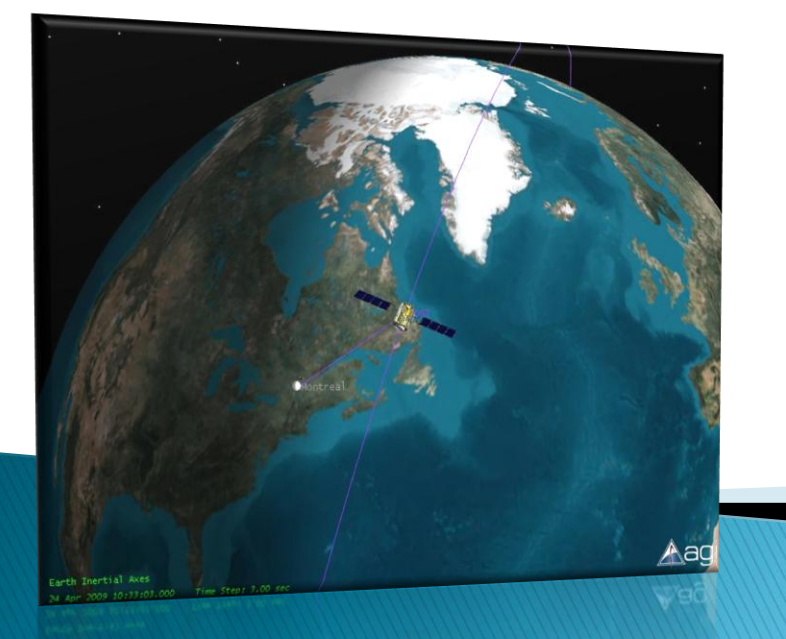

## Introduction

- ▶ Resource budgeting is one of the preliminary design phases in which system level requirements are specified.
	- Efficiently achieved using rapid prototyping
- ▶ We implemented the library in Modelica because it is well suited to hybrid, multidisciplinary modeling, it is modular and easy to use

### **Presentation Overview**

- $\blacktriangleright$  Why?
	- I will demonstrate why this tool is needed and the advantages it offers
- What?
	- I will explain what the tool consists of
- $\blacktriangleright$  How?
	- I will show how parts of this tool were built and examples of complete spacecraft built using this tool

## Why?

- Rapid prototyping offers (some of) the advantages of a full simulator while remaining flexible and easy to use
	- Time dependant simulation
	- Accuracy
	- Ease of assembly, use and modification
- ▶ SpacecraftLib allows the user to easily customize the level of complexity of the model to suit the task at hand
- ▶ There are currently no widely available, easy to use rapid prototyping libraries for spacecraft

# What? $(1)$

- ▶ Multidisciplinary tool, 4 sections dealing with:
	- Power
	- Command and data handling
	- Mechanics
	- Orbital mechanics
- **The user can follow the** interactions between the different subsystems

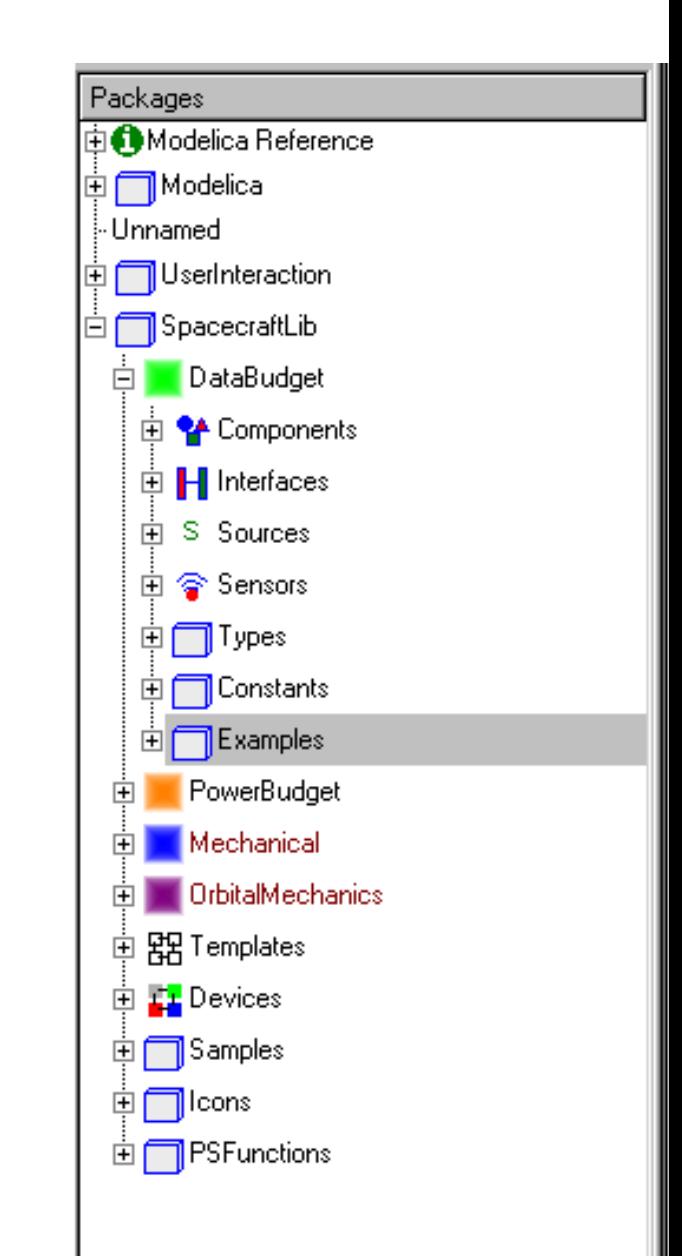

# What? $(2)$

- ▶ *Device* concept. Multiple subsystems are modeled together in a *device* which:
	- Consumes power
	- Generates data
	- Responds to commands
	- Has mass and inertia
- **The idea behind this was to** model the physical device as opposed to the behaviour of the device

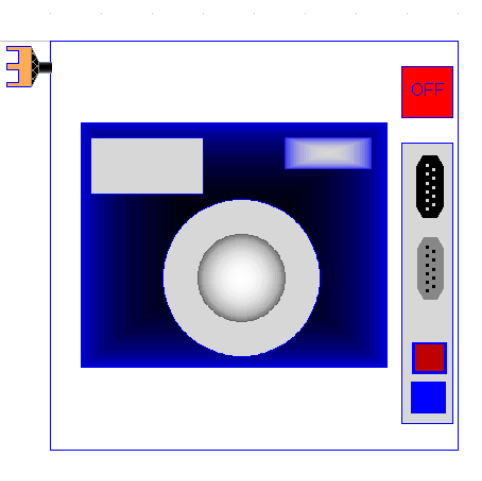

## What?  $(3)$

- Devices are combined into a complete spacecraft which:
	- Is initialized into an orbit
	- Can be commanded to take pictures, transmit data, change attitude and/or orbit etc…
	- Interacts with the ground station
- ▸ The spacecraft and GS models can be easily modified in order to test and compare different designs/specifications

## How?

#### ▶ DataBudget section

- Data treated as a sort of physical quantity
- Data may be generated, stored, compressed, transmitted
- Bit rates, memory capacities are set by the user

#### Command Network

- 'Plug and Play' behavior
- Built with a combination of C and Modelica
- The user writes a list of time tagged commands in a text file which are executed during the simulation (we will upgrade this system to a GUI eventually)

## How? (command network)

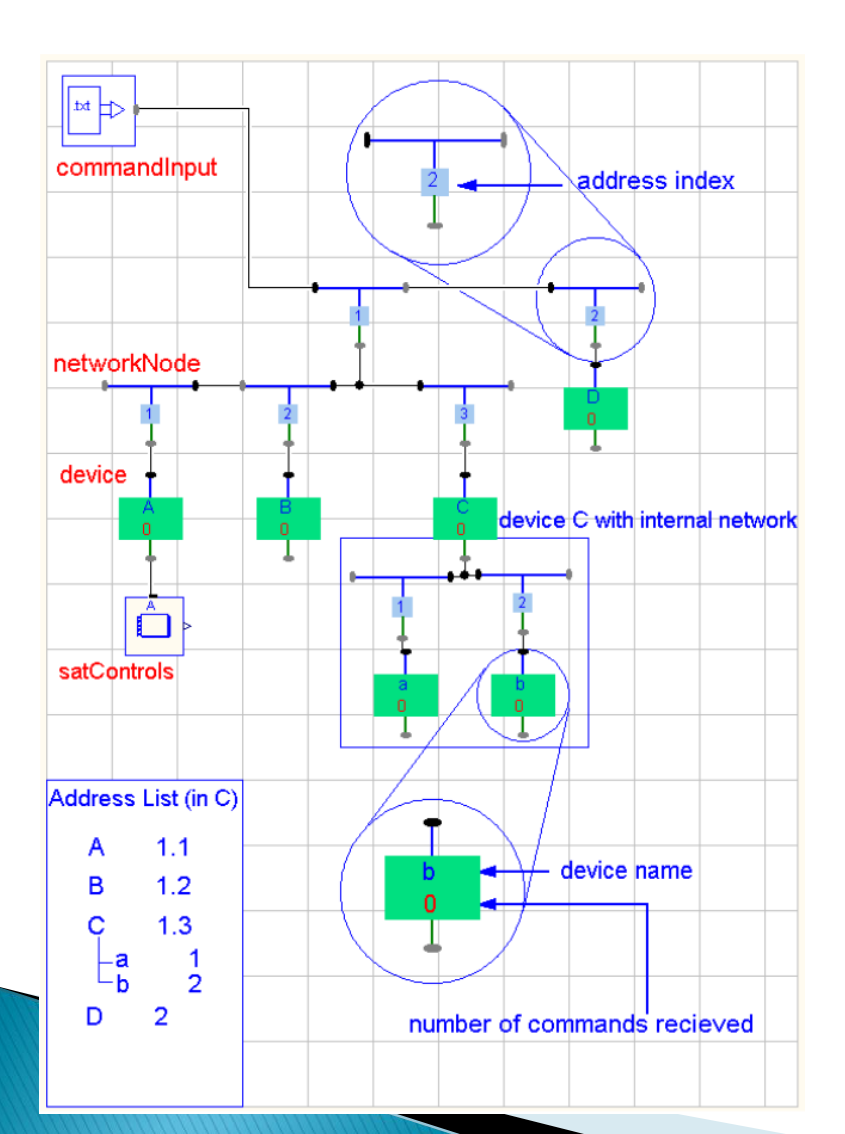

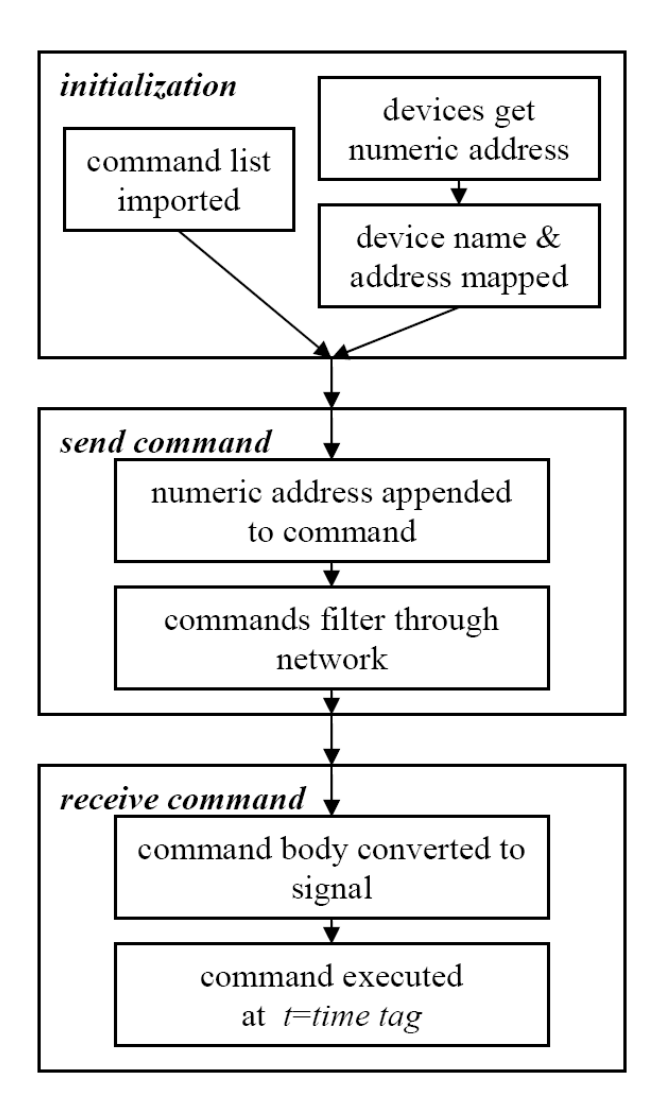

#### Examples of spacecraft built using SpacecraftLib

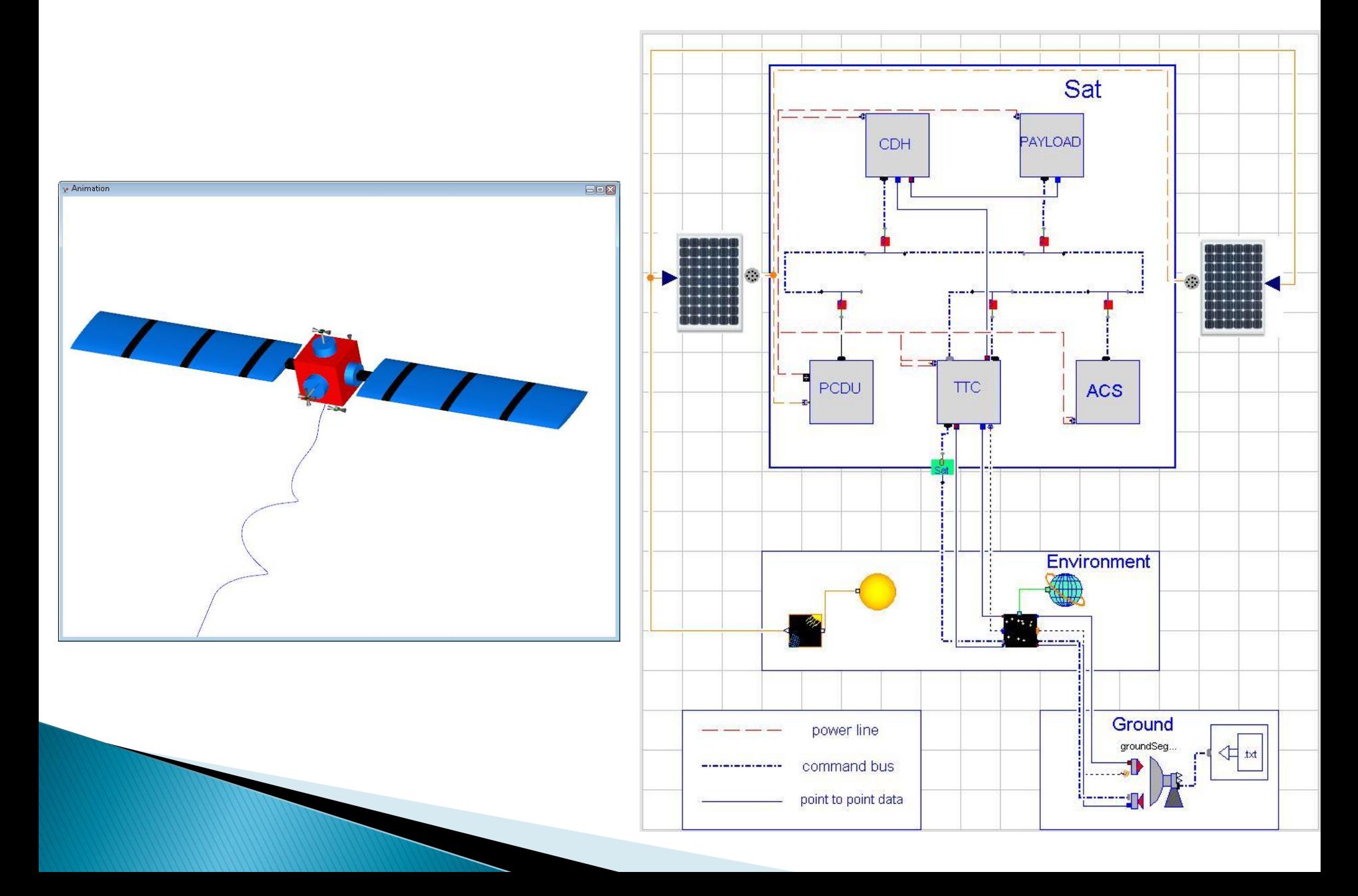

#### Thank you for attending!